# **Практична робота "Створення лінійних програм" (1)**

#### **Мета**:

- 1. Закріплення навичок роботи у середовищі програмування
- 2. Розвиток інформаційної компетентності (навичок аналізу та локалізації помилок)
- 3. Формування компетентності саморозвитку та самоосвіти

# **Хід роботи:**

#### **Теоретична частина**

- 1. Обчислити без використання комп'ютера значення виразу при х=1, у=-2:  $\sin(pow(x,2)-1)+2*abs(y)/cos(2+y);$
- 2. 1. Для чого в C++ служить крапка з комою?
	- 2. Чим '7' відрізняється від 7?
	- 3. Який тип даних потрібно використати для запису вартості товару в гривнях?
	- 4. У чому полягає відмінність між константою й змінною?
	- 5. Чи завжди зберігає змінна своє значення в ході виконання програми?
	- 6. Чи правильний запис:
	- const int a=25;

…

 $a=a+1$ :

7. Чи можна використати різні типи даних в одній операції? Якщо так, то як це відіб'ється на результаті операції?

- 8. Декремент і чим відрізняються його види. Наведіть приклади.
- 9. Чи правильно зроблено перестановку значень двох змінних:

… int  $a=12$ : int  $b=21$ ; a=b;  $b=a$ ;

### *Практична частина*

…

1. У квадрат вписане коло. Визначити площу заштрихованої частини фігури. Довжину сторони квадрата увести з клавіатури

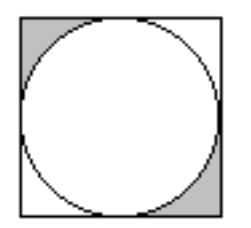

- 2. Дано трицифрове число. Знайти число, отримане при прочитанні його цифр у зворотному порядку
- 3. Увести значення змінних й обчислити вирази:

$$
z1 = \cos\alpha + \cos 2\alpha + \cos 6\alpha + \cos 7\alpha
$$
  

$$
z2 = 4\cos\frac{\alpha}{2} * \cos\frac{5}{2}\alpha * \cos 4\alpha
$$

4. Увести значення змінних й обчислити вирази.

$$
z1 = \cos^4 x + \sin^2 y + \frac{1}{4} \sin^2 2x - 1
$$
  

$$
z2 = \sin(y + x) \cdot \sin(y - x)
$$

## **Практична робота "Створення лінійних програм" (2)**

### **Мета**:

- 1. Закріплення навичок роботи у середовищі програмування
- 2. Розвиток інформаційної компетентності (навичок аналізу та локалізації помилок)
- 3. Формування компетентності саморозвитку та самоосвіти

## **Хід роботи:**

#### *Теоретична частина*

1. Обчислити без використання комп'ютера значення виразу при х=1, у=-2:  $ceil(6,x)$ -floor(y,2)-1;

- 2. 1. Для чого в С++ служить крапка з комою?
	- 2. Чим 'у' відрізняється від у?

3. Який тип даних потрібно використати для запису довжини дроту в метрах?

- 4. У чому полягає відмінність між константою й змінною?
- 5. Чи завжди зберігає константа своє значення в ході виконання програми?
- 6. Чи правильний запис:
- const float  $t=2.5$ ;

…  $t=t-8$ :

7. Чи можна використати різні типи даних в одній операції? Якщо так, то як це відіб'ється на результаті операції?

- 8. Інкремент і чим відрізняються його види. Наведіть приклади.
- 9. Чи правильно зроблено перестановку значень двох змінних:
- … int  $a=12$ ; int  $b=21$ ; с=а: a=b;  $b=C$ ; …

#### *Практична частина*

1. У квадрат вписане коло. Визначити площу не заштрихованої частини фігури. Довжину сторони квадрата увести з клавіатури

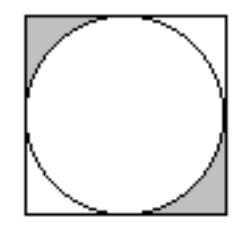

- 2. Дано трицифрове число. У ньому закреслити першу ліворуч цифру й приписати її наприкінці. Знайти отримане число
- 3. Увести значення змінних й обчислити вирази:

$$
z1 = \frac{1 - 2\sin^2 \alpha}{1 + \sin 2\alpha}
$$

$$
z2 = \frac{1 - tg\alpha}{1 + tg\alpha}
$$

4. Увести значення змінних й обчислити вирази.

$$
z1 = 1 - \frac{1}{4}\sin^2 2\alpha + \cos 2\alpha
$$

$$
z2 = \cos^2 \alpha + \cos^4 \alpha
$$